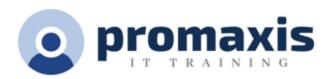

## ADOBE INDESIGN CC - ADVANCED

#### 1 DAY

In Adobe® InDesign® CC: Part 2, you will learn advanced InDesign techniques to enhance the look and functionality of your documents. Using Adobe InDesign, you can create interactive documents and export them for viewing in a web browser with various features such as buttons, page transitions, movies and audio files, hyperlinks, and animation. You can assign color profiles and establish print pre-sets. In creating longer documents, you'll be able to include such features as a table of contents, footnotes, cross-references, and an index.

#### **COURSE CONTENT**

#### PREPARING DOCUMENTS FOR MULTIPLE FORMATS

- Build Layout Versions
- Link Content

#### MANAGING ADVANCED PAGE ELEMENTS

- Create Repeating Content
- Change Text Layouts
- Create Transparency
- Anchor Objects and Manage a Library

#### MANAGING STYLES

- Import Styles from Microsoft Word Documents
- Manage Styles

#### **BUILDING COMPLEX PATHS**

- Create Bezier Paths
- Create Clipping Paths
- Create Compound Paths

### MANAGING EXTERNAL FILES AND CREATING DYNAMIC DOCUMENTS

- Import External Files
- Create Document Sections
- Insert Text Variables
- Create Interactive Documents

#### MANAGING LONG DOCUMENTS

Create a Book

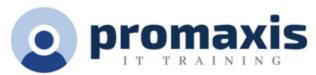

- Build a Table of Contents
- Create Hyperlinks and Cross-References
- Generate an Index and Insert Footnotes

# PUBLISHING INDESIGN FILES FOR OTHER FORMATS AND CUSTOMIZING PRINT SETTINGS

- Export PDF Files for Print
- Export Interactive PDF Files and Files for Animation
- Export Files for the Web
- Manage Colors
- Preview the Print Output
- Create Print Presets